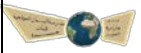

 **أسئلة عامة لمادة المھارات الرقمیة للصف السادس الفصل الدراسي الأول ۱٤٤٤ھـ**

 **( الوحدة الأولى - تعلم الأساسیات)**

#### **ًخط : السؤال الأول / في الفقرات من (۱) إلى (۱۲) اختاري الإجابة لكل فقرة وضعي تحتھا ا**

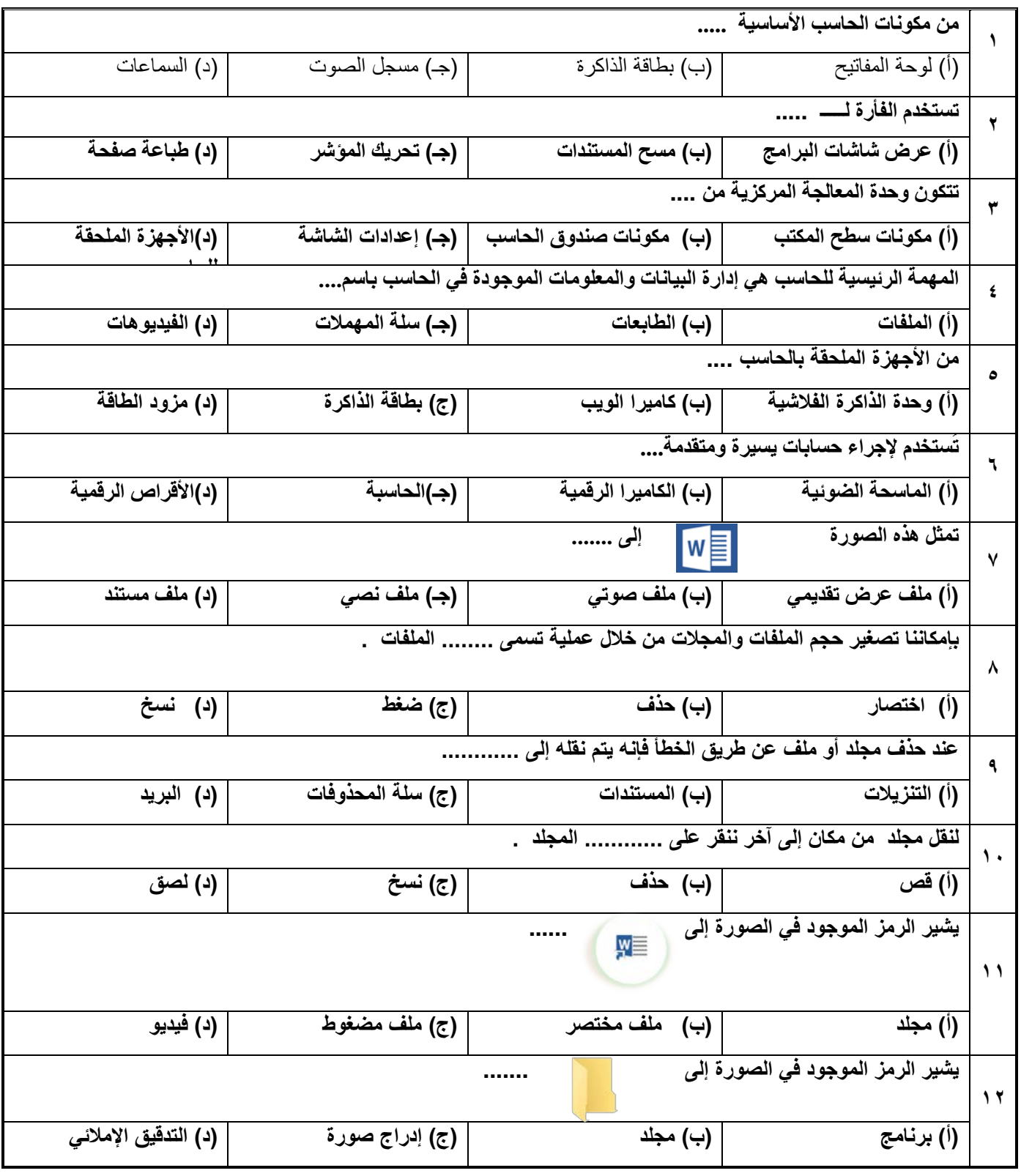

**Based** وزارة التصليم

 **السؤال الثاني / في الفقرات من(۱) إلى (۱٥) ضعي أو أمام العبارات التالیة:** -۱ عند حذف ملف أو مجلد من جھاز الحاسب بالخطأ فإنھ لا یمكن استعادتھ. ( ) -۲ یطلق على تصغیر حجم الملفات والمجلدات بنسب متفاوتة ( ضغط الملفات) ( ) -۳ عند صعوبة العثور على ملف أو برنامج في جھاز الحاسب یمكن إنشاء اختصار لھ على سطح المكتب.( ) -٤ لا یمكن إنشاء مجلدات فرعیة في جھاز الحاسب. ( ) -٥ المجلد : ھو مساحة تخزینیة على القرص الصلب في الحاسب. ( ) -٦ یمكننا إضافة البرامج والملفات إلى شریط المھام من خلال سحب وإفلات الأیقونات على شریط المھام. ( ) -۷ یمكننا حذف الاختصارات من شریط المھام باستخدام زر الفأرة الأیسر والضغط على خیار إلغاء التثبیت. ( ) -۸ تتفاوت درجة ضغط الملفات حسب نوع الملف ومحتواه. ( ) -۹ تعتبر الشاشة من المكونات الأساسیة لجھاز الحاسب. ( ) -۱۰ تعتبر الأقراص المضغوطة من أجھزة التخزین الخارجیة. ( ) -۱۱ یوجد مزود الطاقة في وحدة النظام. ( ) ُعتبر شكل خاص من لوحة الألعاب ( ) -۱۲ عجلة القیادة ت -۱۳ لا یمكن العثور على لوحات اللمس في أجھزة الحاسب المحمولة. ( ) ُعتبر وحدة شائعة في الألعاب . ( ) -۱٤ عصا التحكم ت -۱٥ ً تسمى لوحة الألعاب أیضا جوي باد ( )

**السؤال الثالث : صلي كل رمز من أجزاء الحاسب المختلفة مع وظیفتھ الصحیحة :**

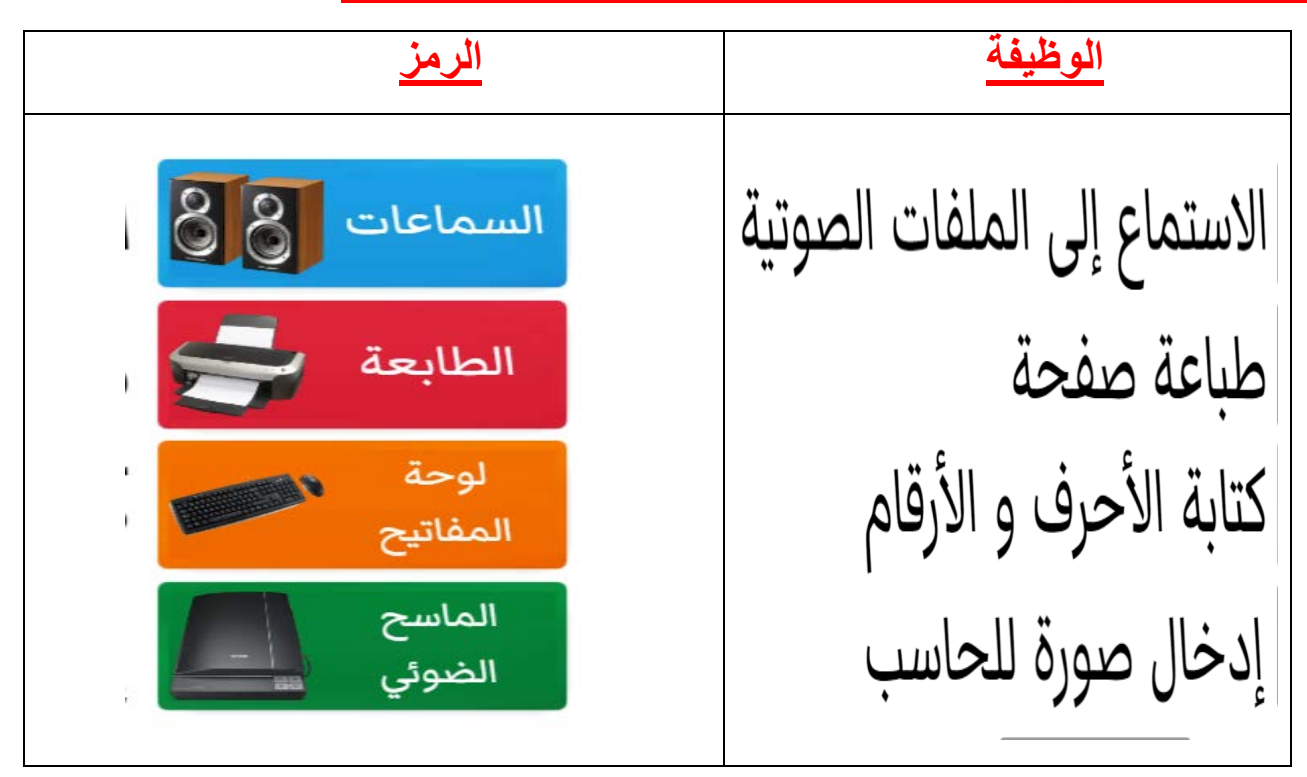

### **السؤال الرابع : لوني الأجھزة حسب العبارة المناسبة لھا :**

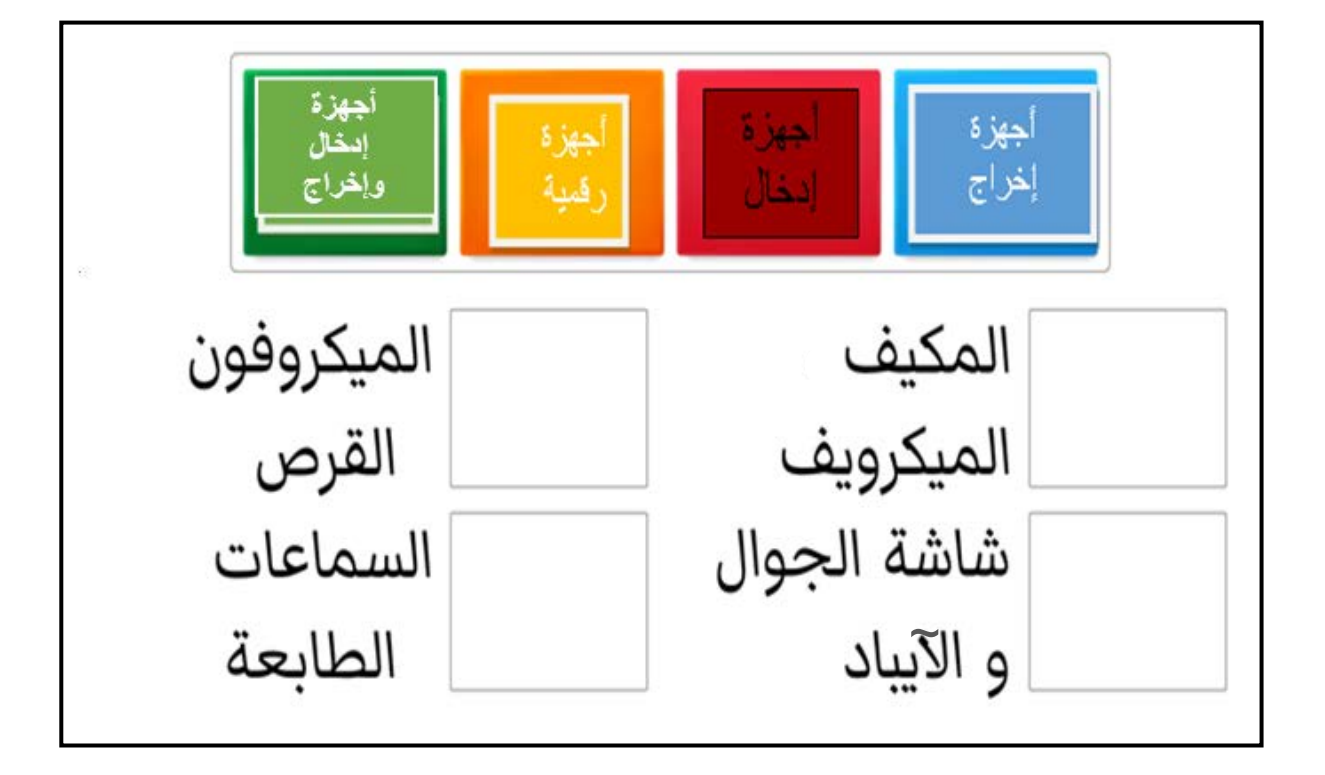

## **السؤال الخامس : رتبي خطوات إنشاء اختصار الملف أو البرنامج :**

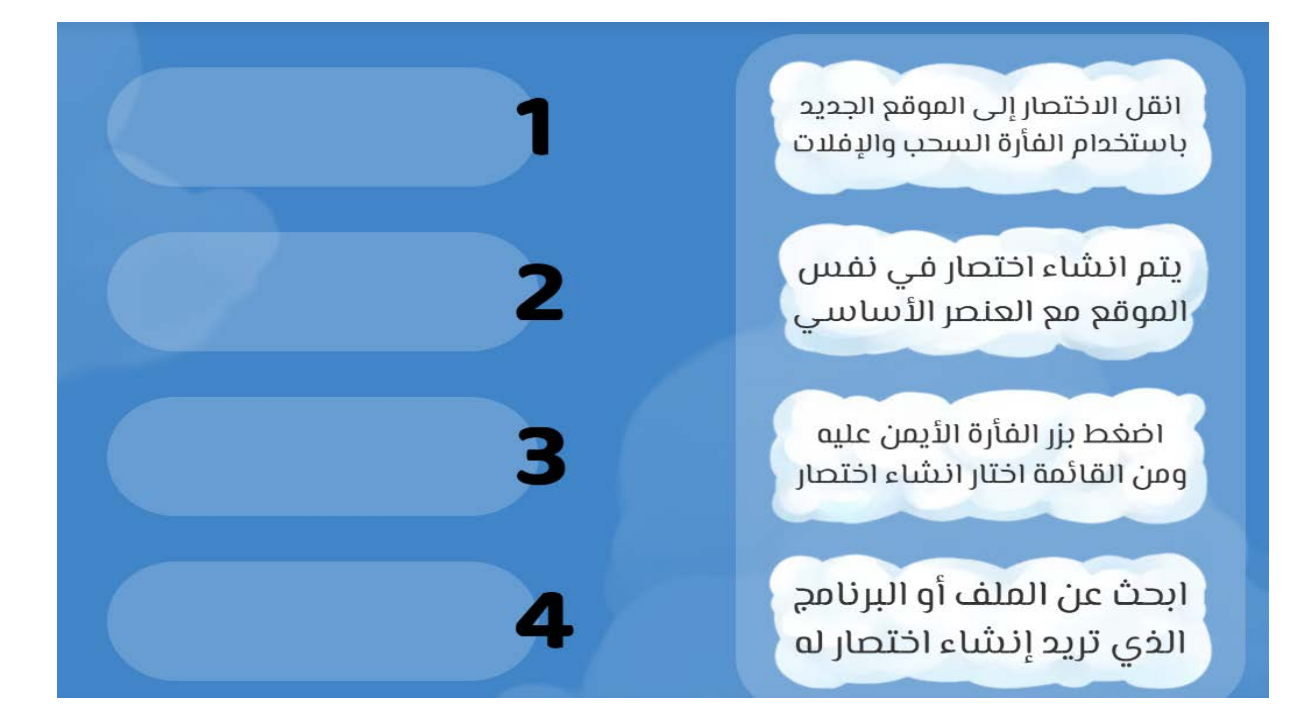

**دعواتنا لكن بالنجاح والتوفیق**

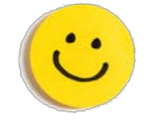

Biosoff وزارة التصليم

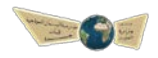

 **أسئلة عامة لمادة المھارات الرقمیة للصف السادس الفصل الدراسي الأول ۱٤٤٤ھـ**

 **( الوحدة الثانیة – التعامل مع المستندات )**

#### **ً لكل فقرة وضعي تحتھا خط السؤال الأول / في الفقرات من (۱) إلى (۹) اختاري الإجابة ا :**

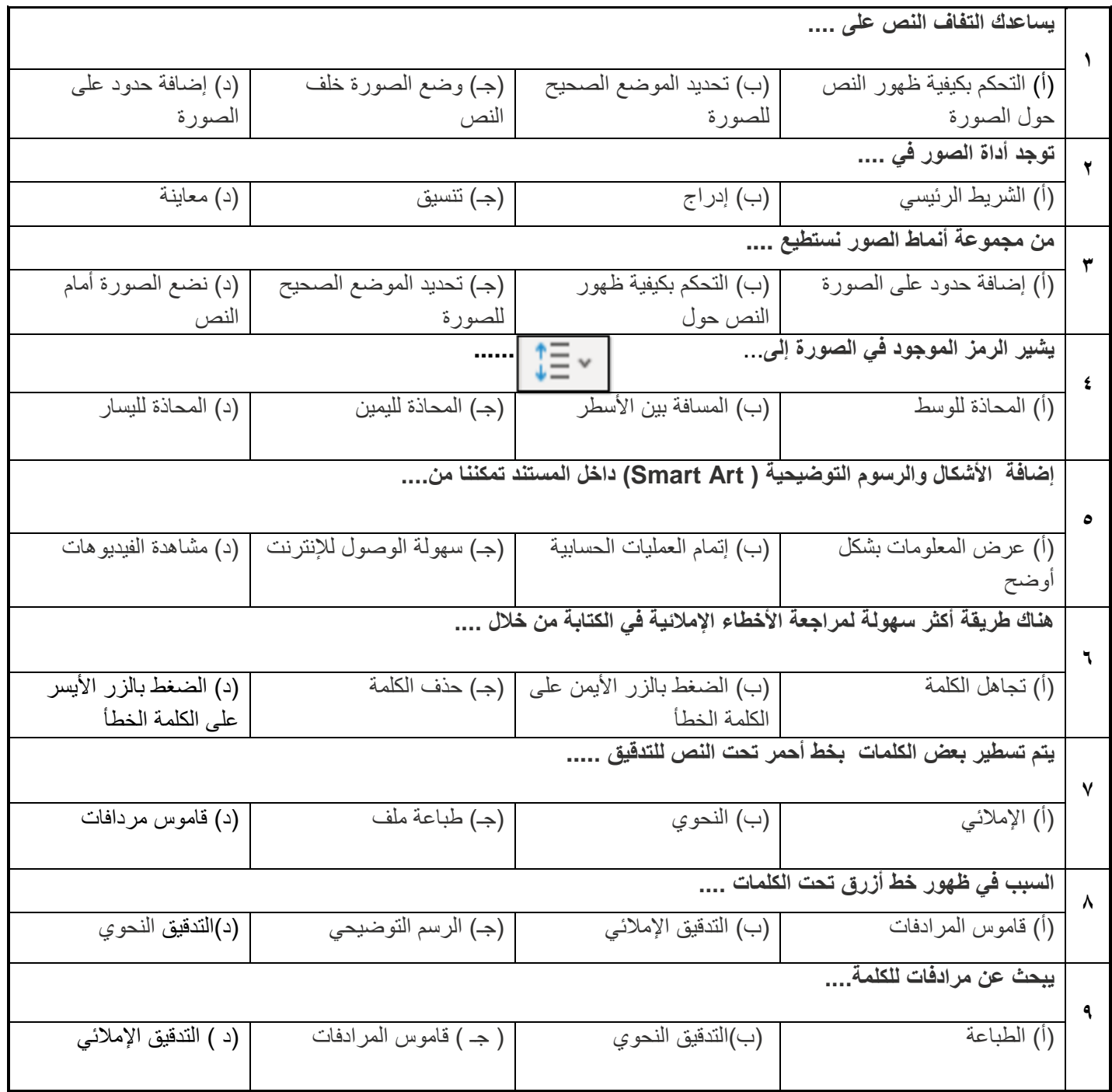

#### **السؤال الثاني / في الفقرات من(۱) إلى (۱۳) ضعي أو أمام العبارات التالیة:**

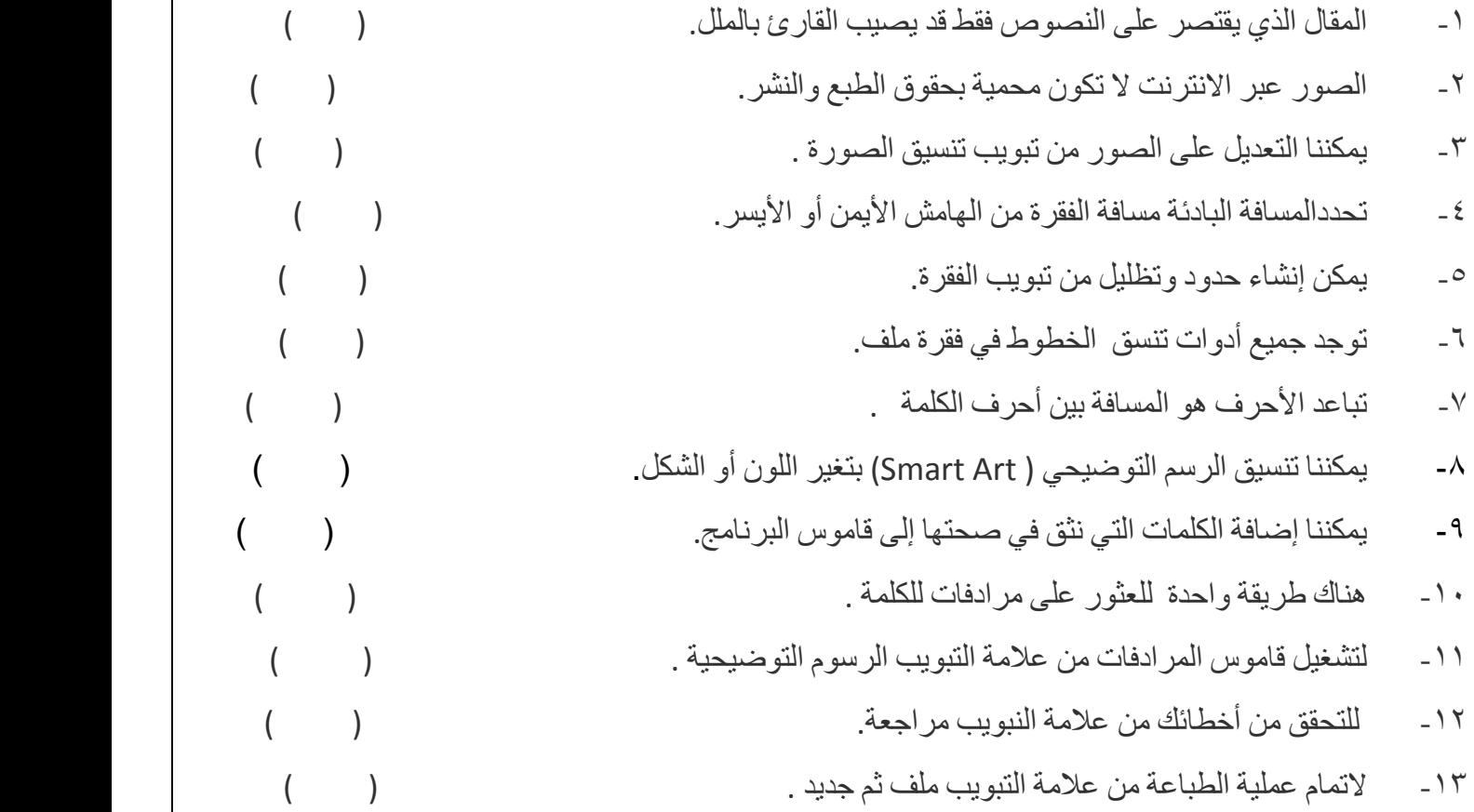

#### **السؤال الثالث / صلي كل عبارة في الرمز المناسب في الصورة التي أمامك :**

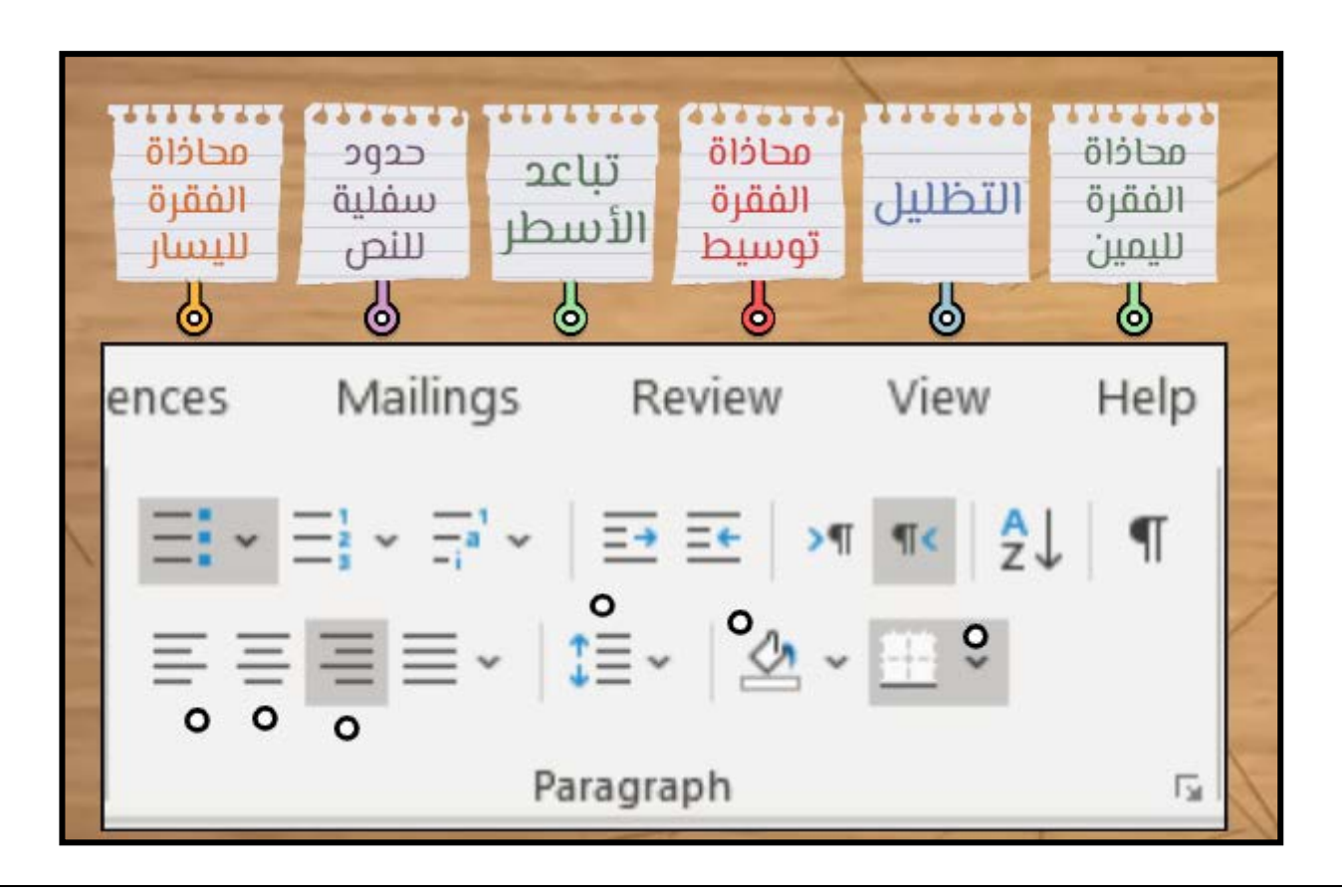

# **السؤال الرابع : صلي كل كلمة بتعریفھا المناسب :**

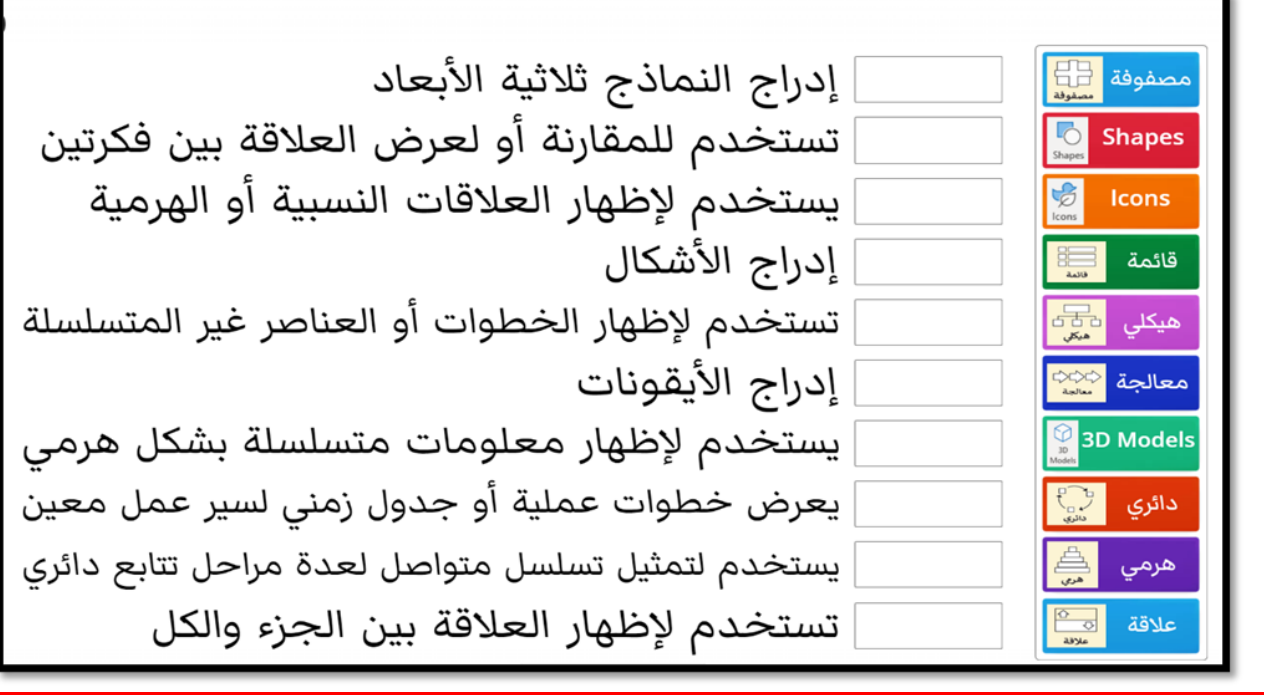

**دعواتنا لكن بالنجاح والتوفیق**

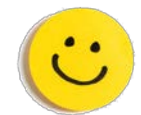

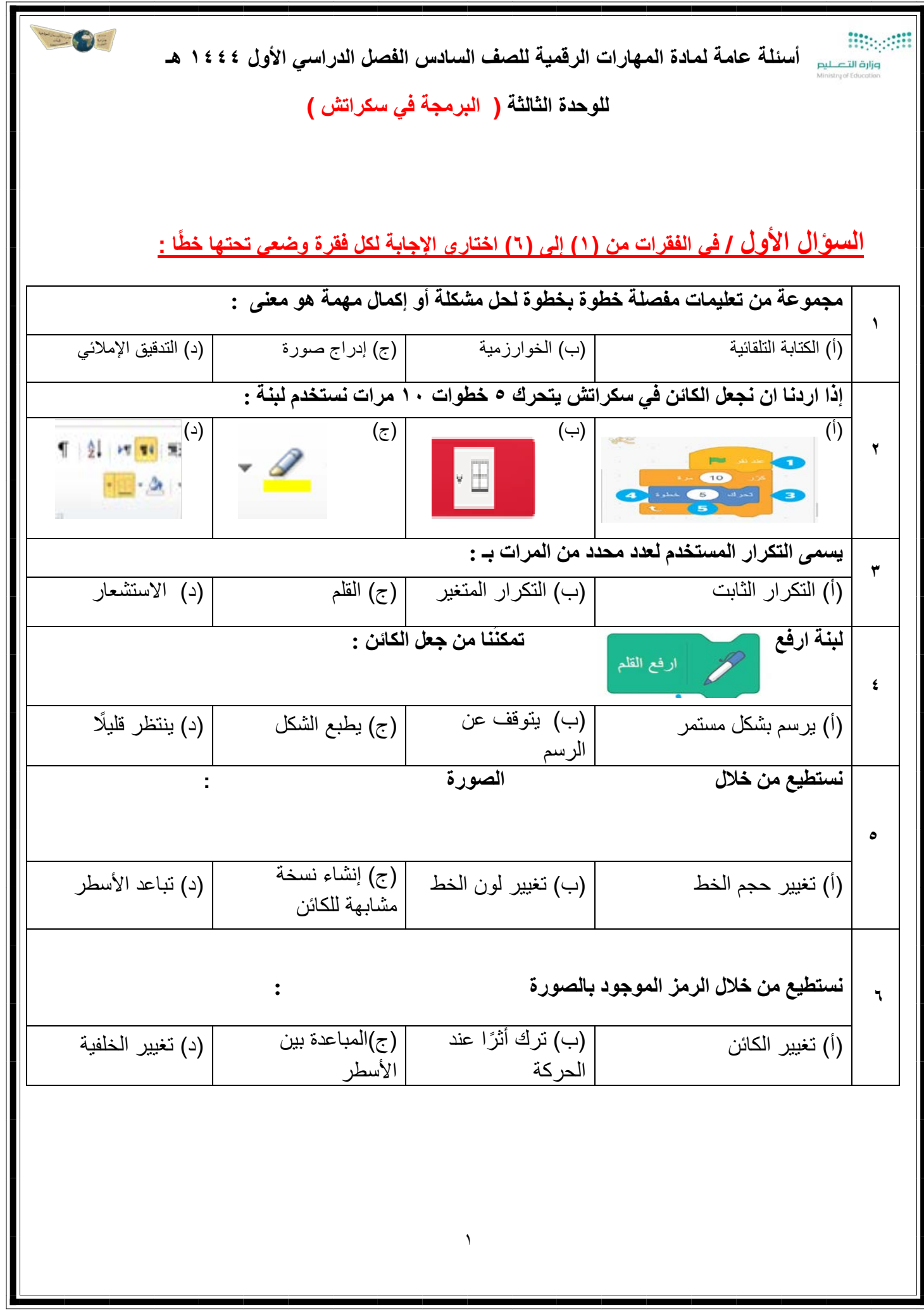

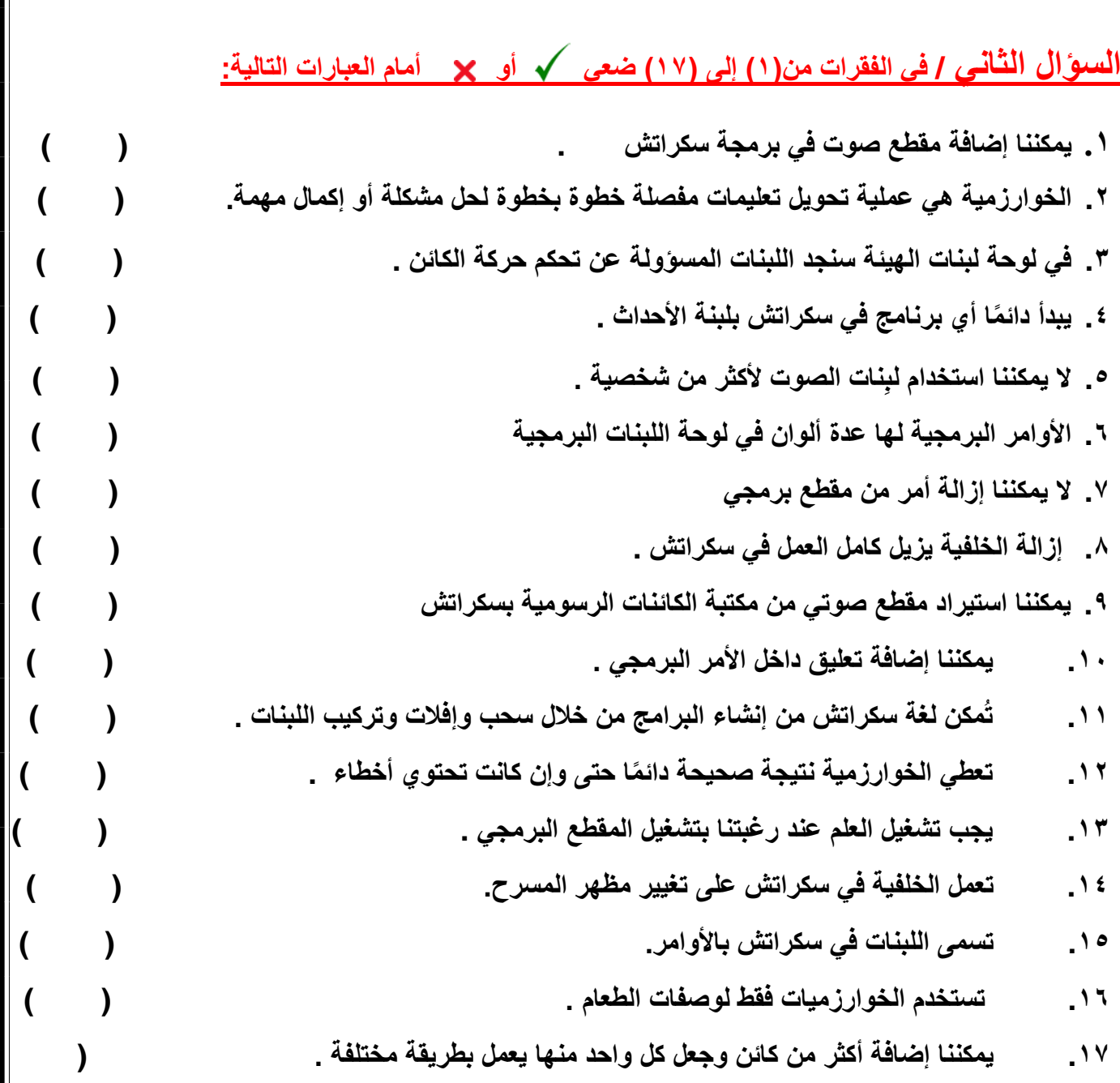

۲

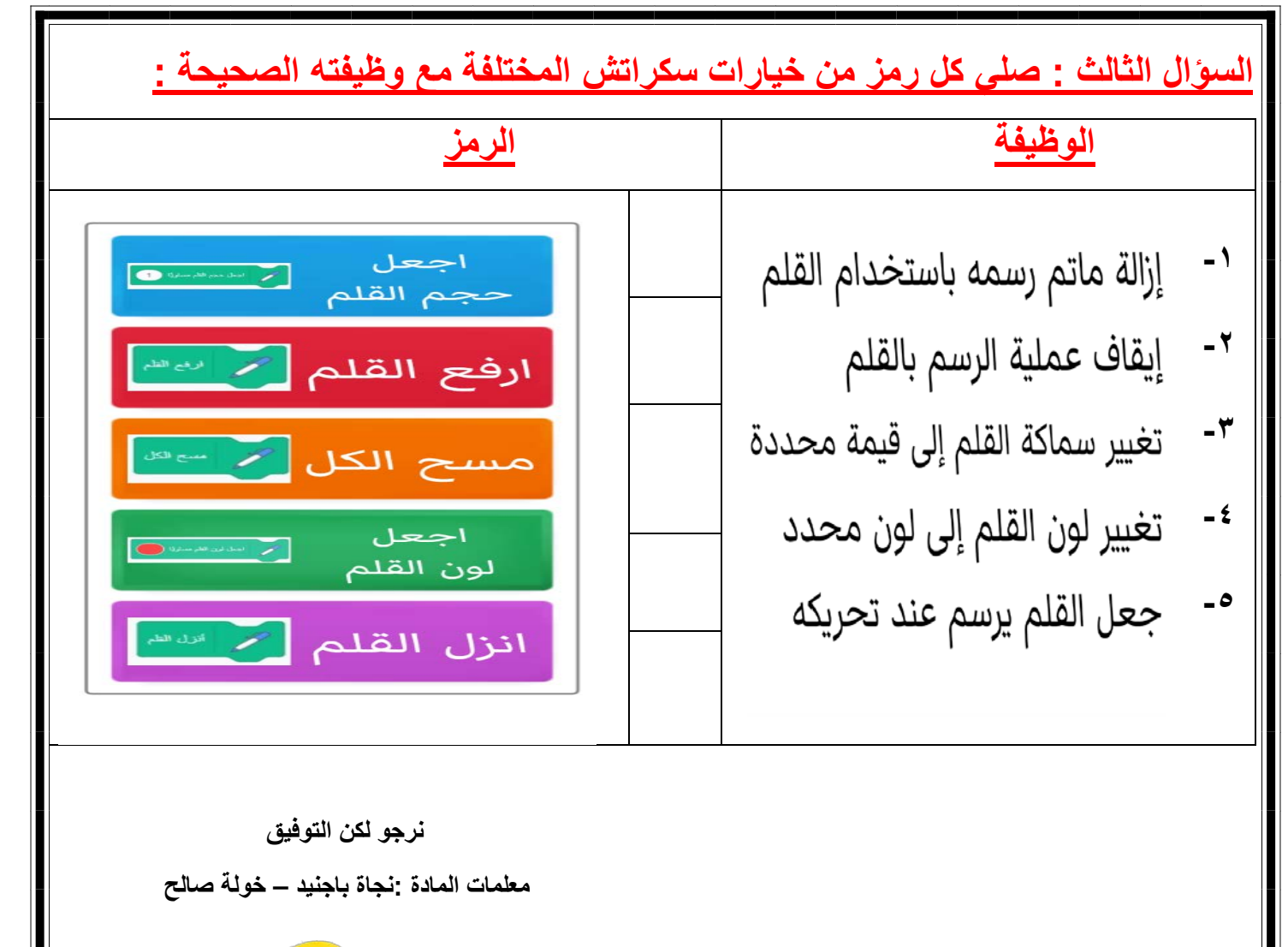

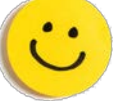